**Printed Pages: 2**  $(i)$ 

**Roll No. .......................** 

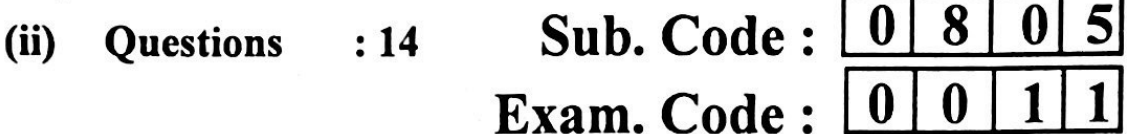

**Bachelor of Commerce 1st Semester** 

- -

- **https://web/2013.1128**<br> **https://publisherality.com/interapperentially-com/interapperentially-set-**<br> **https://publisherality.com/interapperentially-set-**<br> **https://publisherality.com/interapperentially-set-**<br> **https://pu**
- 
- 
- 
- 
- 

Distinguish between total utility and marginal utility and show 7. that the concept of consumer's surplus is based on this 15 distinction.

0805/EPY-7129

1

Turn over

# **Scanned with CamScanner**

- What is an indifference curve ? Show the income effect and 8. price effect with the help of indifference curves. 15
- 9. Define elasticity of demand. Explain the factors which determine the elasticity of demand. 15
- 10. Discuss the usefulness of demand forecasting. Explain the

- various methods of demand forecasting.<br> **https://definite.com/**<br> **https://definite.com/**<br> **https://definite.com/**<br> **https://definite.com/**<br> **https://definite.com/**<br> **https://definite.com/paperter/inform/**<br> **https://definit** 
	-
	-
	-

### 0805/EPY-7129

## **Scanned with CamScanner**